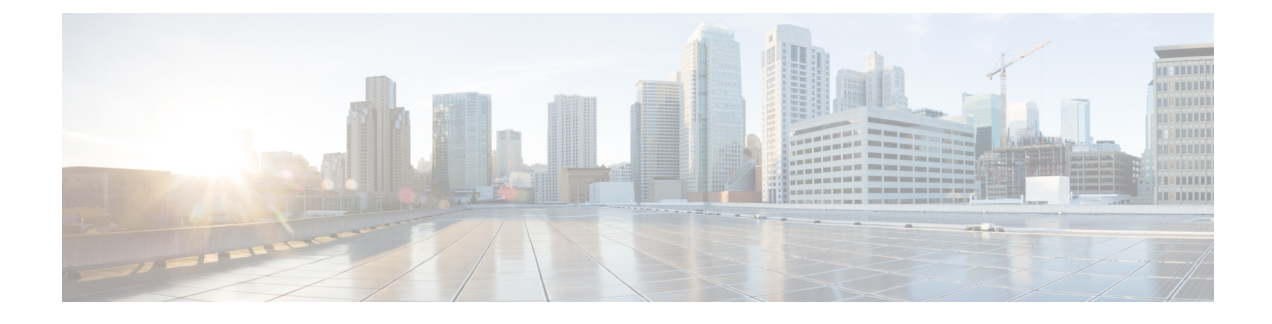

# **Cisco Crosswork Overview**

This chapter contains the following topics:

- [About](#page-0-0) this guide, on page 1
- [Audience,](#page-0-1) on page 1
- [Security,](#page-1-0) on page 2
- [Introduction,](#page-1-1) on page 2
- Cisco [Crosswork](#page-2-0) Product Portfolio, on page 3
- Integrated [Components,](#page-3-0) on page 4
- Crosswork [Installation](#page-4-0) Workflow, on page 5

#### <span id="page-0-0"></span>**About this guide**

This guide explains the requirements and process to install Cisco Crosswork Infrastructure, along with Cisco Crosswork Data Gateway and the Cisco Crosswork applications. It also explains the process to upgrade your Cisco Crosswork to the latest version. This guide isrelevant for customers using the Cisco Crosswork Network Controller solution, the Cisco Routed Optical Networking solution, any of the Crosswork applications.

There are other components that integrate with Cisco Crosswork (see Integrated [Components,](#page-3-0) on page 4), such as Cisco NSO or Cisco WAE, but they are NOT covered in this document. For integration steps, please refer to the *Cisco Crosswork Infrastructure 4.4 and Applications [Administration](https://www.cisco.com/c/en/us/td/docs/cloud-systems-management/crosswork-infrastructure/4-4/AdminGuide/b_CiscoCrossworkAdminGuide_4_4.html) Guide*. For more details about these components, please refer to their respective installation documentation.

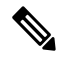

**Note**

While this guide includes instructions for installing Cisco Crosswork on Amazon EC2 platform, the EC2 deployment is only available as a limited-release deployment. Please contact the Cisco Product Management team for assistance.

### <span id="page-0-1"></span>**Audience**

This guide is for experienced network users and operators who want to use Cisco Crosswork Infrastructure and applications in their network. This guide assumes that you are familiar with the following:

- Using a Docker container
- Running scripts in Python
- Deploying OVF templates using VMware vCenter
- Deploying using OVF tool
- Amazon Web Services (AWS), Amazon EC2 concepts, and creation of CloudFormation templates

#### <span id="page-1-0"></span>**Security**

Cisco takes great strides to ensure that all our products conform to the latest industry recommendations. We firmly believe that security is an end-to-end commitment and are here to help secure your entire environment. Please work with your Cisco account team to review the security profile of your network.

For details on how we validate our products, see Cisco Secure Products and [Solutions](https://www.cisco.com/site/us/en/products/security/index.html) and Cisco [Security](https://tools.cisco.com/security/center/publicationListing.x) [Advisories.](https://tools.cisco.com/security/center/publicationListing.x)

If you have questions or concerns regarding the security of any Cisco products, please open a case with the Cisco Customer Experience team and include details about the tool being used and any vulnerabilities it reports.

#### <span id="page-1-1"></span>**Introduction**

Cisco Crosswork Infrastructure is a microservices-based platform and is the foundation required for running Crosswork on-premise applications. It employs a cluster architecture to be extensible, scalable, and highly available. The Crosswork cluster consists of at least three VMs or nodes operating in a hybrid configuration. Additional VMs or nodes in a Worker configuration can be added, as needed, to match the requirements of the deployed applications. A Hybrid node can run infrastructure and application pods, while a Worker node can run only application pods. The total number of Hybrid and Worker nodes varies based on the size of the network and the applications being run. Please work with the Cisco Customer Experience team to determine the number of nodes required for your needs.

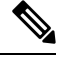

**Note** Hereafter in this guide, Cisco Crosswork Infrastructure is referred to as "Cisco Crosswork".

Cisco Crosswork uses **Cisco Crosswork Data Gateway (CDG)**, a software package that is separated into its Virtual Machine (VM), to gather information from the managed devices and forward it to Cisco Crosswork as well as external destinations. The information isthen analyzed and processed by the Crosswork applications and used to manage the network or respond to changes in the network. The number of Crosswork Data Gateways deployed in your network depends on the number of devices, the amount of data being collected, the overall topology, and your redundancy requirements. Please consult with the Cisco Customer Experience team for guidance on your deployment to best meet your needs.

The Crosswork Data Gateway is an integral part of the Crosswork solution being deployed. For this reason, this document explains Crosswork Data Gateway as a foundational component that must be installed in tandem with the Crosswork cluster. However, this document does not cover the installation of the other integrated components (such as Cisco NSO, Cisco SR-PCE, etc.) that may already be installed or can be used independently.

### <span id="page-2-0"></span>**Cisco Crosswork Product Portfolio**

Cisco Crosswork provides a flexible platform to deploy different products where each product is downloaded and added to the platform.

Cisco Crosswork supports Cisco Crosswork Network Controller solution and its contents:

**Cisco Crosswork Network Controller** is an integrated Crosswork solution that combines essential components, such as Cisco Network Services Orchestrator, Segment Routing Path Computation Element (SR-PCE), Crosswork Active Topology, and Crosswork Optimization Engine. The solution enables you to proactively manage your end-to-end networks, and it provides intent-based and closed-loop automation solutions to ensure faster innovation, optimal user experience, and operational excellence.

Crosswork Network Controller applications are bundled as **Essentials** and **Advantage** packages.

| Package                       | <b>Contents</b>                                             | <b>Description</b>                                                                                                    |
|-------------------------------|-------------------------------------------------------------|----------------------------------------------------------------------------------------------------|
| Cisco Crosswork<br>Essentials | Cisco Crosswork<br>Network Controller   Optimization Engine | An application that provides closed-loop tracking of the<br>network state and real-time network optimization in response<br>to changes in network state, allowing operators to effectively<br>maximize network capacity utilization, as well as increase<br>service velocity. |
|                               | Cisco Crosswork<br><b>Active Topology</b>                   | A component of Crosswork Network Controller that enables<br>visualization of topology and services on logical and<br>geographical maps.                                                                                                    |

**Table 1: Cisco Crosswork Network Controller Packages**

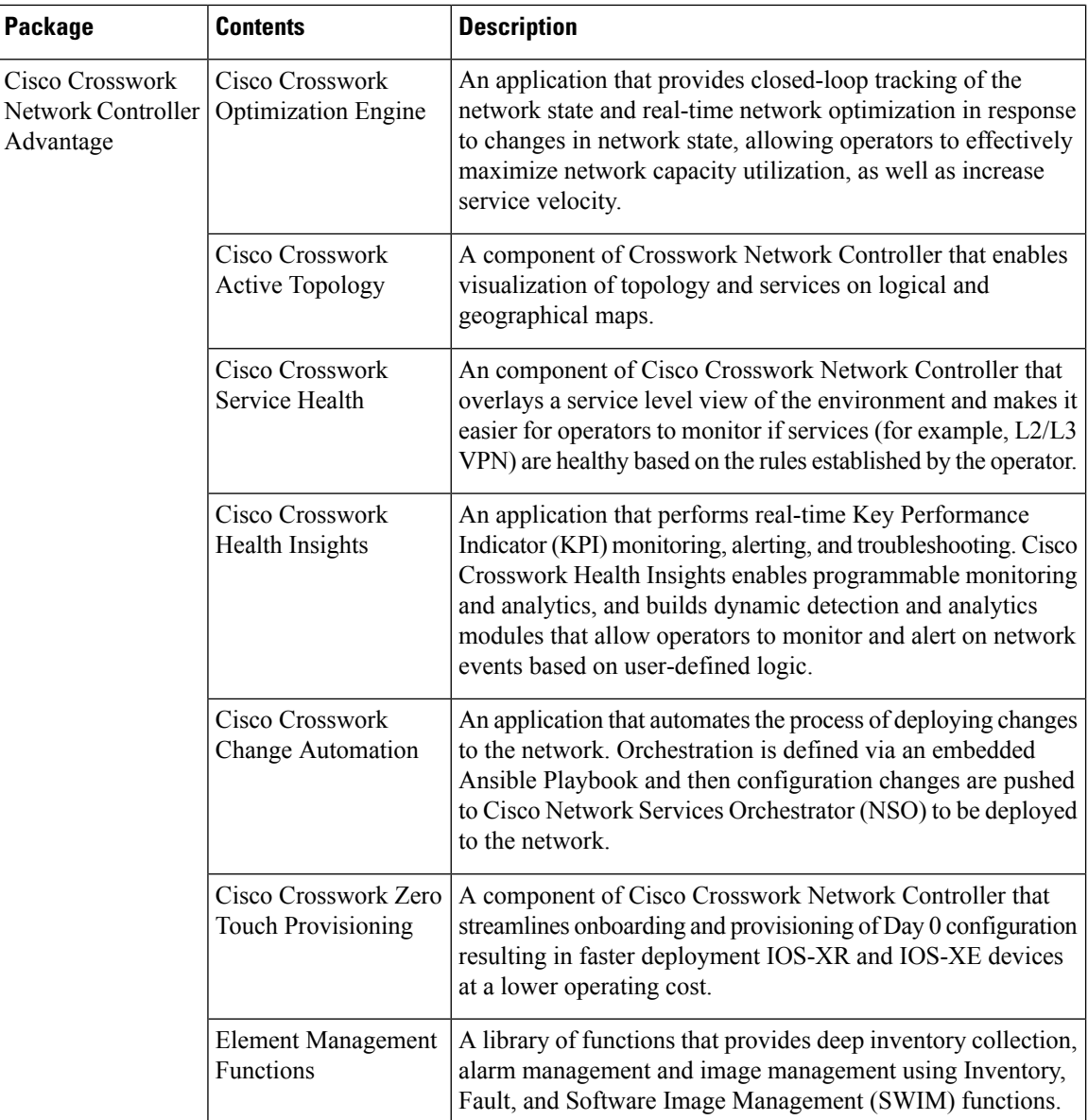

For information on the installation and configuration requirements of Cisco Crosswork products, see [Integration](b_cisco_crosswork_platform_4_4_and_applications_install_guide_chapter2.pdf#nameddest=unique_9) [Requirements](b_cisco_crosswork_platform_4_4_and_applications_install_guide_chapter2.pdf#nameddest=unique_9) for other Cisco Products.

## <span id="page-3-0"></span>**Integrated Components**

**Cisco Network Services Orchestrator** functions as the provider for Crosswork to configure the devices according to their expected functions, including configuring model-driven telemetry (MDT) sensor paths, if any, for data collection. Cisco NSO is vital in supplying device management and configuration-maintenance services.

**Cisco Segment Routing Path Computation Element (SR-PCE)** is an IOS-XR multi-domain stateful PCE supporting both Segment Routing Traffic Engineering (ST-TE) and Resource Reservation Protocol Traffic

Engineering (RSVP-TE). Cisco Crosswork uses the combination of telemetry and data collected from the Cisco SR-PCE to analyze and compute optimal TE tunnels and/or to discover devices in the network.

Cisco Crosswork can also integrate with other providers (such as Cisco WAE, Syslog and Alert), external servers (TACACS+ and LDAP), DHCP server (when using Crosswork ZTP), Vitria, and external Kafka. The details about these specific integrations are addressed in the *Cisco Crosswork [Infrastructure](https://www.cisco.com/c/en/us/td/docs/cloud-systems-management/crosswork-infrastructure/4-4/AdminGuide/b_CiscoCrossworkAdminGuide_4_4.html) 4.4 and Applications [Administration](https://www.cisco.com/c/en/us/td/docs/cloud-systems-management/crosswork-infrastructure/4-4/AdminGuide/b_CiscoCrossworkAdminGuide_4_4.html) Guide* or in the application guides.

## <span id="page-4-0"></span>**Crosswork Installation Workflow**

The following table describes the general workflow to install Crosswork components on your preferred datacenter.

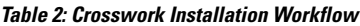

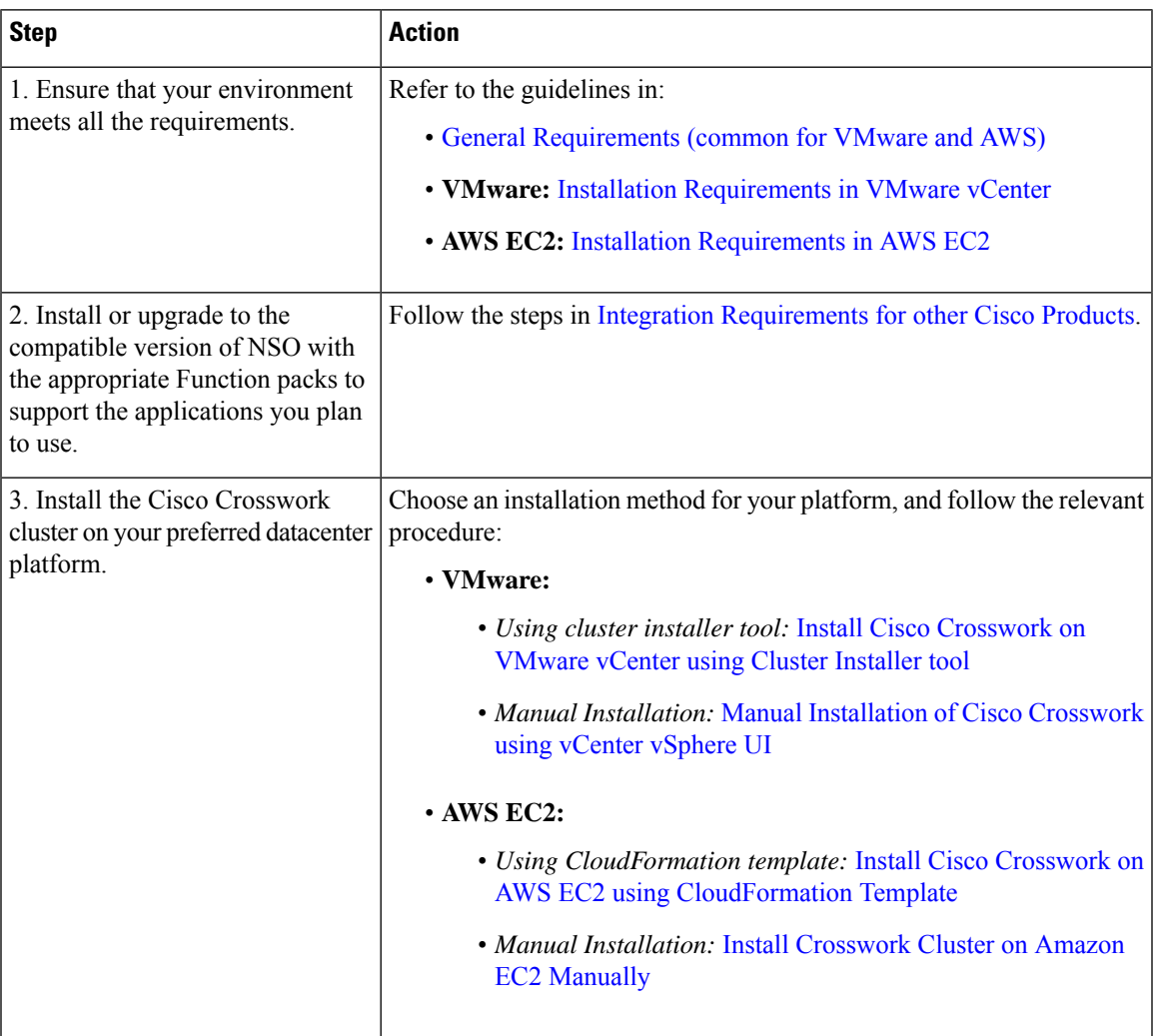

I

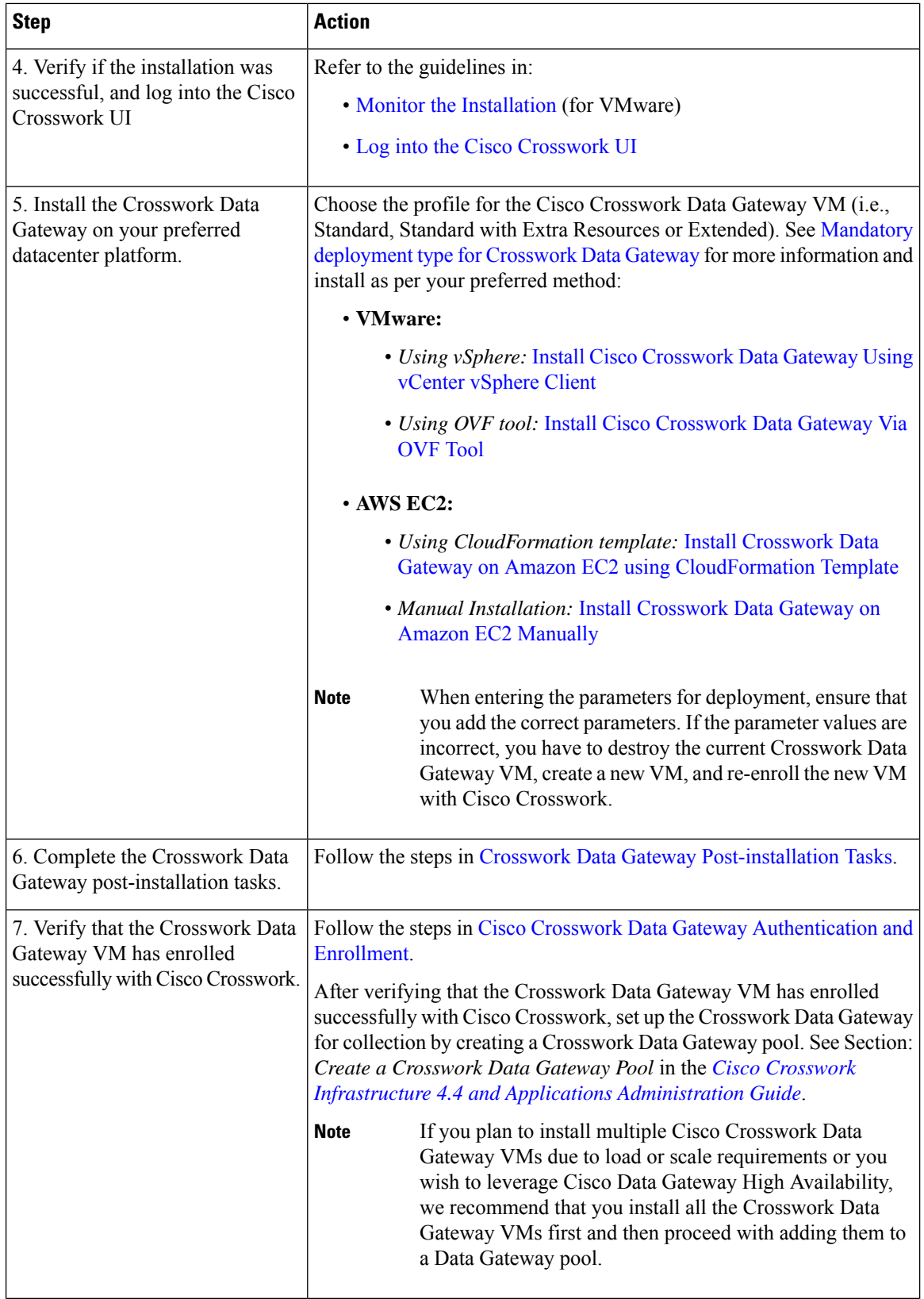

ı

I

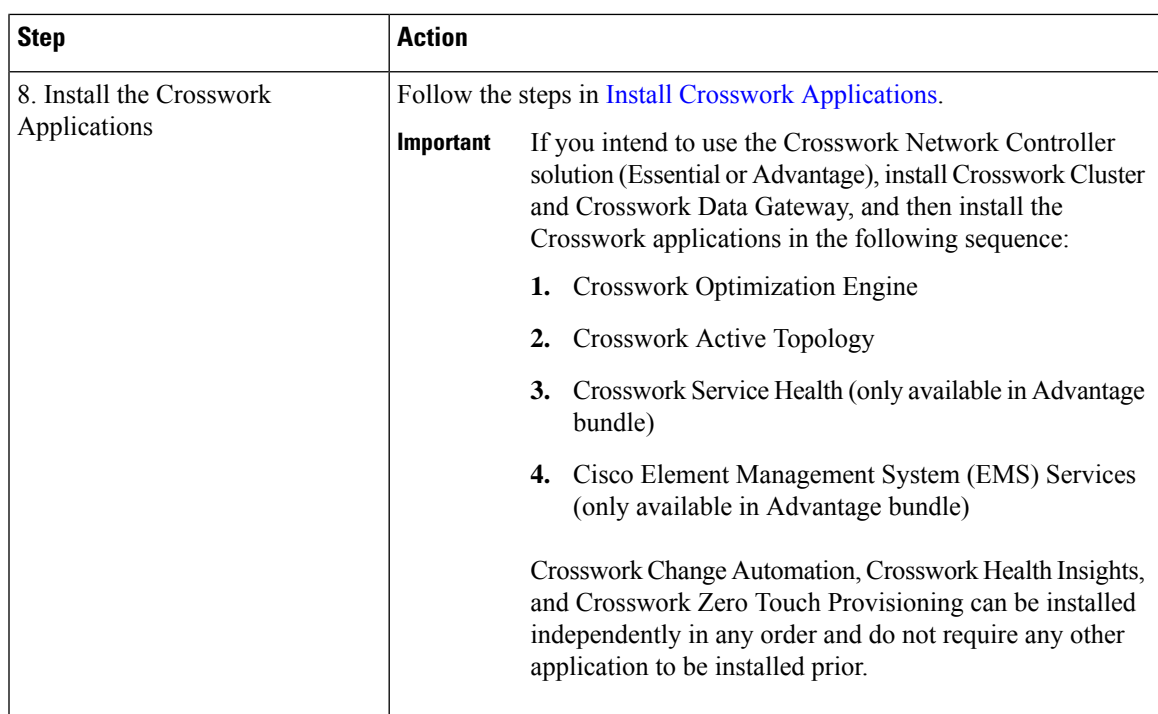

 $\mathbf I$ 

٦